#### **BAB III**

### **METODE PENELITIAN**

## **A. Jenis dan Sifat Penelitian**

**.** 

Metode penelitian adalah cara-cara yang digunakan untuk mengumpulkan dan menganalisis data yang dikembangkan untuk memperoleh pengetahuan dengan menggunakan prosedur yang reliabel dan terpercaya.

Ditinjau dari objeknya, penelitian yang dilakukan penulis termasuk penelitian lapangan *(field research),* karena data-data yang diperlukan untuk penyusunan penelitian diperoleh dari lapangan. Adapun penelitian ini menggunakan pendekatan kuantitatif, karena data-data yang diperoleh di lapangan harus diolah menggunakan rumus statistik, agar variabel pengaruh dalam penelitian ini dapat diketahui korelasinya dengan variabel terpengaruh. Selain data yang berupa angka, dalam penelitian kuantitatif juga ada data yang berupa informasi kualitatif.<sup>1</sup>Metode analisis data untuk pengujian hipotesis dalam penelitian ini menggunakan rumus analisis *regresi* satu prediktor**,** yang mempunyai dua tugas memberi dasar untuk mengadakan prediksi dan untuk pembicaraan mengenai analisis kovariansi.<sup>2</sup>

<sup>1</sup>Suharsimi Arikunto, *Prosedur Penelitian Suatu Pendekatan Praktik*, (Jakarta: Rineka Cipta, 2006), hlm. 12.

<sup>2</sup>Sutrisno Hadi, *Analisis Regresi*, (Yogyakarta: Andi Offset, 2004), hlm. 1.

# **B. Tempat dan Waktu Penelitian**

1. Tempat Penelitian

Penelitian ini bertempat di MI Islamiyah Podorejo Semarang

2. Waktu Penelitian

Penelitian ini dilaksanakan pada tanggal 06 Februari – 06 Maret 2016

### **C. Populasi dan Sampel**

Populasi adalah wilayah generalisasi yang terdiri atas obyek/subyek yang mempunyai kualitas dan karakteristik tertentu yang ditetapkan oleh penelitian untuk dipelajari dan kemudian ditarik kesimpulan. Jadi populasi bukan hanya orang, tetapi juga obyek dan benda-benda alam yang lain. Populasi juga bukan hanya sekedar jumlah yang ada pada obyek/subyek yang dipelajari, tetapi meliputi seluruh karakteristik/sifat yang dimiliki subyek atau obyek yang diteliti.<sup>3</sup>

Sampel adalah bagian dari jumlah dan karekteristik yang dimiliki polulasi. Sedangkan teknik sampling adalah teknik pengambilan sampel untuk menentukan sampel dalam penelitian. Didalam penelitian tersebut peneliti mengambil teknik *sampling jenuh* yaitu teknik penentuan sampel apabila semua anggota populasi digunakan sebagai sampel.<sup>4</sup> Dalam penelitian tersebut

<sup>3</sup> Sugiyono, *Statistik Untuk Penelitian*, (Bandung: Alfabeta, 2012), hlm. 61.

<sup>4</sup> Sugiyono, *Statistik Untuk Penelitian*, hlm. 62-64.

peneliti mengambil semua populasi sebagai sampel yaitu semua siswa kelas 5 MI Islamiyah Podorejo Ngaliyan Semarang yang berjumlah 28. Dengan demikian, penelitian ini termasuk penelitian populasi.

# **D. Variabel dan Indikator**

1

Variabel adalah suatu atribut atau sifat atau nilai dari orang, obyek atau kegiatan yang mempunyai variasi tertentu yang ditetapkan oleh peneliti untuk dipelajari dan ditarik kesimpulannya.<sup>5</sup> Dalam penelitian ini penulis menggunakan dua variabel, yaitu variabel bebas adalah variabel pengaruh (x) dan variabel terikat adalah variabel terpengaruh (y)

1. Variabel Bebas (*Independen Variable*)

Variabel bebas (*independent variable*) adalah variabel yang sifatnya mempengaruhi variabel lain.<sup>6</sup> Variabel bebas dalam penelitian ini yaitu shalat dzuhur berjamaah di sekolah

Adapun indikatornya yaitu :

a. Ketepatan gerakan dalam melaksanakan shalat dzuhur berjamaah<sup>7</sup>

<sup>5</sup> Sugiyono, *Statistik Untuk Penelitian*, hlm. 3.

<sup>6</sup>Amos Neolaka, *Metode Penelitian dan Statistik*, (Bandung: PT Remaja Rosdakarya, 2014), hlm. 60.

<sup>7</sup>Mohammad Daud Ali, *Pendidikan Agama Islam*, (Jakarta: PT Raja Grafindo Persada, 1998), hlm. 259-260.

- b. Perhatian melaksanakan shalat dzuhur berjamaah<sup>8</sup>
- c. Semangat melaksanakan shalat dzuhur berjamaah<sup>9</sup>
- 2. Variabel Terikat (*Dependent Variable*)

Variabel terikat adalah variabel yang dipengaruhi atau menjadi akibat karena adanya variabel bebas.<sup>10</sup> Variabel terikat dalam penelitian ini yaitu tingkah laku sosial siswa.

Adapun indikatornya yaitu :

- a. Tanggung Jawab<sup>11</sup>
- b. Menghormati orang lain $12$
- c. Tolong menolong<sup>13</sup>

#### **E. Teknik pengumpulan Data**

Pada dasarnya, pendekatan kuantitatf menggunakan angka sebagai ukuran data. Tujuannya adalah untuk memberikan deskripsi statistik., hubungan atau penjelasan. Teknik

<sup>10</sup>Sugiyono, *Statistik Untuk Penelitian*, (Bandung: Alfabeta, 2012), hlm. 4

<sup>11</sup>Abdurrahman An-Nahlawi, *Prinsip-prinsip dan metode pendidikan islam*, (Bandung: CV Diponegoro, 1992), hlm. 460.

<sup>12</sup>Jalaludin, *Teologi Pendidikan*, (Jakarta: Raja Grafindo Persada, 2001), hlm. 59-60.

<sup>13</sup>Ahmad D. Marimba, *Pengantar Filsafat Pendidikan Islam*, (Bandung: PT Al-Ma'arif, 1980), hlm. 119.

<sup>8</sup> Ibnu Katsir, *Terjemah Singkat Ibnu Katsir,* Surabaya : Bina Ilmu, 1987, hlm. 434

<sup>9</sup>Said bin Wali bin Waqf Al Qathani, *Lebih Berkah dengan Shalat Berjamaah*, (Solo: Qaula, 2008), hlm. 53.

pengumpulan data merupakan cara bagaimana dapat memperoleh data, sehingga dari data tersebut dapat memberikan deskripsi statistik, hubungan atau penjelasan mengenai apa yang sedang diteliti. Untuk memperoleh data tersebut dapat digunakan metode sebagai berikut:

1. Angket

Kuesioner merupakan teknik pengumpulan data yang dilakukan dengan cara memberi seperangkat pertanyaan atau pernyataan tertulis kepada responden untuk dijawabnya.<sup>14</sup>

Tujuan pokok pembuatan kuesioner adalah untuk memperoleh informasi yang relevan dengan tujuan survei dan memperoleh informasi realibilitas dan validitas setinggi mungkin.<sup>15</sup> Kuesioner / angket digunakan untuk mengumpulkan data shalat dzuhur berjamaah di sekolah dan tingkah laku sosial siswa kelas V di MI Islamiyah Podorejo Ngaliyan Semarang.

2. Observasi

-

Observasi adalah metode pengumpulan data melalui pengalaman dan pencatatan secara sistematis terhadap fenomena yang diselidiki.<sup>16</sup> Observasi digunakan untuk

<sup>14</sup>Sugiyono, *Metode Penelitian Kuantitatif Kualitatif dan R & D,* ( Bandung: Alfabeta, 2009), hlm. 199.

<sup>15</sup>Masri Singarimbun, *Metode Untuk Survey,* (Jakarta: Pustaka, 1995), hlm. 175.

<sup>16</sup>Sutrisno Hadi, *Metodologi Research I*, (Yogyakarta: Fakultas Psikologi Universitas Gajah Mada, 1980), hlm.136

menggali data yang diamati secara langsung pada kegiatan shalat dzuhur berjamaah di sekolah dan tingkah laku sosial siswa MI Islamiyah Podorejo Ngaliyan Semarang.

**Tabel 3.1 Pedoman Observasi**

| No. | Aspek-aspek                                     |
|-----|-------------------------------------------------|
|     | 1.   Keadaan Shalat Dzuhur Berjamaah di Sekolah |
|     | 2.   Keadaan Tingkah Laku Sosial Siswa Kelas V  |

3. Dokumentasi

Dokumentasi berasal dari kata dokumen yang artinya barang-barang tertulis. Dokumentasi ditujukan untuk memperoleh data langsung dari tempat penelitian, meliputi buku-buku yang relevan, laporan kegiatan, dan data yang relevan untuk penelitian.<sup>17</sup> Dokumentasi dalam penelitian ini digunakan untuk menghimpun data yang berkaitan dengan masalah penelitian. Seperti tentang sejarah berdirinya MI Islamiyah Podorejo Ngaliyan Semarang, struktur organisasi sekolah, keadaan siswa, keadaan geografis sekolah, dan daftar peserta didik kelas V di MI Islamiyah Podorejo Ngaliyan Semarang.

<sup>17</sup> Riduwan, *Skala Pengukuran Variabel-Variabel Penelitian*, (Bandung; Alfabeta, 2009), hlm. 31

### **F. Teknik analisis data**

### 1. Analisa Pendahuluan

Analisis pendahuluan merupakan langkah awal untuk menentukan analisis selanjutnya. Untuk mengetahui sejauhmana pengaruh shalat dzuhur berjamaah di sekolah terhadap tingkah laku sosial kelas V MI Islamiyah Podorejo Ngaliyan Semarang. Pada analisis pendahuluan ini, data yang diperoleh dari hasil penyebaran angket pada responden. Kemudian dimasukkan dalam tabel yang akan diberi skor pada tiap alternatif jawaban yang menjadi acuan dalam penelitian. Maka langkah awal yang diambil adalah mengubah data kualitatif menjadi data kuantitatif.

### a. Uji Validitas Instrumen

Validitas adalah "suatu ukuran yang menunjukkan tingkat-tingkat kevalidan atau kesahihan suatu instrumen.<sup>18</sup> Untuk menghitung validitas item soal digunakan rumus korelasi *product moment :*

$$
r_{xy} = \frac{N\Sigma XY - (\Sigma X)(\Sigma Y)}{\sqrt{\{N\Sigma X^2 - (\Sigma X^2)\} \{N\Sigma Y^2 - (\Sigma Y^2)\}}^{19}}
$$

Keterangan :

**.** 

 $N = J$ umlah sampel

 $X =$  Nilai variabel X (Shalat dzuhur berjamaah)

<sup>18</sup>Suharsimi Arikunto, *Dasar-dasar Evaluasi Pendidikan*, (Jakarta : Bumi Aksara, 2007), cet. VII, hlm. 144

<sup>19</sup>Soegiyono, *Statistika Untuk Penelitian*, (Bandung : Alfabeta, 2012), hlm. 356

- $Y = Nilai variablel Y (Tingkah laku sosial)$
- $\sum X$  = jumlah keseluruhan nilai variabel X
- $\sum Y$  = jumlah keseluruhan nilai variabel Y
- $\sum XY$  = Jumlah hasil perkalian antara variabel X dan Y

Kemudian hasil  $r_{xy}$  yang didapat dari perhitungan dibandingkan dengan harga tabel r *product moment*. Harga  $r_{table}$  dihitung dengan taraf signifikan 5% dan n sesuai dengan jumlah peserta didik. Jika  $r_x \ge r_{table}$ , maka dapat dinyatakan butir soal tersebut valid.

Dari hasil perhitungan uji instrumen pada lampiran 5 dan lampiran 6 diperoleh validitas shalat dzuhur berjamaah dan tingkah laku sosial sebagai berikut:

**Tabel 3.2 Hasil Analisis validitas Instrumen Angket Shalat Dzuhur Berjamaah di Sekolah**

| No.           | Kriteria | No Butir          | Jml | Persentase |
|---------------|----------|-------------------|-----|------------|
|               | Valid    | 1, 3, 4, 5, 6, 8, | 25  | 83,33%     |
|               |          | 10, 11, 12, 13,   |     |            |
|               |          | 14, 15, 16, 17,   |     |            |
|               |          | 18, 21, 22, 23,   |     |            |
|               |          | 25, 26, 27, 28    |     |            |
| $\mathcal{D}$ | Tidak    | 2, 7, 24, 29, 30  | 5   | 16,67 %    |
|               | valid    |                   |     |            |
| Jumlah        |          |                   | 30  | $100\%$    |

| Tingkan Laku Sosial |          |                             |     |            |  |  |
|---------------------|----------|-----------------------------|-----|------------|--|--|
| No.                 | Kriteria | No Butir                    | Jml | Persentase |  |  |
|                     | Valid    | 1, 2, 3, 4, 5, 6, 8,        | 25  | 83,33 %    |  |  |
|                     |          | 10, 12, 13, 15, 16,         |     |            |  |  |
|                     |          | 17, 18, 20, 22, 24,         |     |            |  |  |
|                     |          | 25, 26, 27, 28, 29          |     |            |  |  |
|                     |          | Tidak valid   7,14,18,19,30 |     | 16,67 %    |  |  |
| Jumlah              |          |                             | 30  | 100 %      |  |  |

**Tabel 3.3 Hasil Analisis validitas Instrumen Angket Tingkah Laku Sosial**

# b. Uji Reliabiltas Instrumen

Reliabilitas digunakan untuk menunjukkan bahwa suatu instrumen cukup dapat dipercaya untuk digunakan sebagai alat pengumpul data karena instrument tersebut sudah baik. Reliabilitas sebagai tes dalam penelitian ini diuji dengan menggunakan korelasi *alfa cronbach* dengan rumus sebagai berikut :<sup>20</sup>

$$
r_{11} = \frac{k}{(k-1)} \left\{ 1 - \frac{\Sigma \sigma_i^2}{\sigma_t^2} \right\}
$$

Keterangan :

-

| $r_{11}$ | $=$ Reliabilitas instrumen/koefisien alfa  |
|----------|--------------------------------------------|
| k        | $=$ Banyaknya butir soal                   |
|          | $\Sigma \sigma_t^2$ = Jumlah varians bulin |
|          | $\sigma_t^2$ = Varian total                |
| N        | $=$ Jumlah responden                       |
|          |                                            |

<sup>20</sup>Sambas Ali Muhidin dan Maman Abdurrahman, *Analisis Korelasi Regresi, dan Jalur dalam Penelitian*, (Bandung : CV Pustaka Setia, 2009), hlm. 38

Kemudian hasil  $r_{11}$  yang didapat dari perhitungan dibandingkan dengan harga tabel r *product moment.* Harga  $r_{table}$  dihitung dengan taraf signifikan 5% dan n sesuai dengan jumla butir soal. Jika  $r_{11} \ge r_{tablel}$ , maka dapat dinyatakan bahwa butir soal tersebut reliabel. Adapun lampiran selengkapnya ada di lampiran 5 dan 6.

c. Penskoran

Data yang diperoleh melalui angket, kemudian dianalisa dengan bentuk angka dengan cara memberi nilai pada setiap item jawaban pada pertanyaan angket yang telah diberikan kepada responden dengan menggunakan *Skala Likert*.

Skala *Likert* digunakan untuk mengukur sikap, pendapat dan persepsi seseorang atau sekelompok orang tentang fenomena sosial. Dengan skala *Likert,* maka variabel yang akan diukur dijabarkan menjadi indikator variabel. Kemudian indikator tersebut dijadikan sebagai titik tolak untuk menyusun item-item instrumen yang dapat berupa pernyataan atau pertanyaan.

Adapun jawaban dari setiap item soal diberi skor sebagai berikut :

- 1) Untuk alternatif jawaban "A" (selalu) diberi skor 4
- 2) Untuk alternatif jawaban "B" (sering) diberi skor 3
- 3) Untuk alternatif jawaban "C" (kadang-kadang) diberi skor 2
- 4) Untuk alternatif jawaban "D" (tidak pernah) diberi skor 1
- d. Menentukan Kuaifikasi dan interval nilai<sup>21</sup>
	- 1) Mencari jumlah interval, dengan rumus:  $K = 1 + 3.3$ log n
	- 2) Mencari *range* (R), dengan rumus :  $R = H L$
	- 3) Menentukan kelas interval, dengan rumus :  $I = R/K$ Keterangan :
		- $K =$  Jumlah kelas interval
		- $n =$  Jumlah data (Responden)
		- $R =$  Jumlah pengukuran (Range)
		- $L =$  Nilai terendah
		- $H =$  Nilai tertinggi
		- $I =$ Interval kelas
	- 4) Mencari Mean dan Standar Deviasi

Cara mencari mean dan variabel X dan Y, dengan menggunakan rumus sebagai berikut :<sup>22</sup>

a) 
$$
\bar{X} = \frac{\Sigma X}{N}
$$
  
b)  $\bar{Y} = \frac{\Sigma Y}{N}$ 

1

<sup>21</sup>Budi Susetyo, *Statistika untuk Analisis Data Penelitian (Dilengkapi Cara Perhitungan SPSS dan Ms Office Excel),* (Bandung: PT Refika Aditama, 2012), hlm. 21.

<sup>22</sup>Sutrisno Hadi, *Metodologi Research*, (Yogyakarta: Andi Offset, 2004), hlm. 272.

Cara mencari Standar deviasi dengan menggunakan rumus :<sup>23</sup>

Standard Deviasi 
$$
S = \sqrt{\frac{\sum (x_i - x)^2}{n - 1}}
$$

5) Menentukan kualitas variabel

Kualitas variabel dapat ditentukan dalam nilai standar skala 5, dengan cara : <sup>24</sup>

 $M + 1.5$  SD  $M + 0.5$  SD  $M - 0.5$  SD  $M - 1.5$  SD

2. Analisis Uji Hipotesis

Analisis ini digunakan untuk menguji kebenaran hipotesis yang diajukan. Apabila data yang diperlukan dalam penelitian telah diproses sebagaimana pada tahap pendahuluan, selanjutnya adalah data tersebut dianalisis. Tujuan dilakukannya analisis adalah untuk mengetahui pengaruh antara variabel X dan variabel Y. Langkahlangkahnya adalah sebagai berikut :

a. Membuat tabel kerja satu prediktor, kemudian mencari skor deviasi dan dimasukkan dalam rumus korelasi *product moment* :

<sup>23</sup>Sudjana, *Metode Statistika*, (Bandung : Tarsito, 2005),hlm. 99.

<sup>24</sup>Anas Sudjono, *Pengantar Statistik Pendidikan,* (Jakarta: PT. Raja Grafindo Persada, 2004), hlm. 175

$$
r_{xy} = \frac{N\Sigma XY - (\Sigma X)(\Sigma Y)}{\sqrt{\{N\Sigma X^2 - (\Sigma X^2)\}\{N\Sigma Y^2 - (\Sigma Y^2)\}}}^{25}
$$

Keterangan :

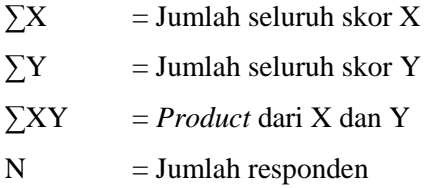

Dengan ketentuan *r* tidak lebih dari harga  $(-1 \le r)$  $\leq$  + 1). Apabila nilai r = -1 artinya pengaruhnya negatif sempurna,  $r = 0$  artinya tidak ada pengaruh, dan  $r = 1$ berarti pengaruhnya sangat kuat. Selanjutnya untuk menyatakan besar kecilnya sumbangan variabel X terhadap Y dapat ditentukan dengan rumus keofisien determinan sebagai berikut :

 $KP = r^2 \times 100\%$ <sup>26</sup>

Keterangan :

-

 $KP = \text{nil}$ ai koefisien determinan

 $r =$  nilai keofisien korelasi

b. Menguji signifikansi korelasi antara variabel X dan variabel Y dengan menggunakan uji t, dengan rumus : <sup>27</sup>

<sup>25</sup>Anas Sudijono, *Pengantar Statistik Pendidikan,* hlm. 206.

<sup>26</sup>Riduan dan Sunarto, *Statistik untuk Penelitian Pendidikan*, (Bandung : Alfabeta, 2009), hlm. 81.

<sup>27</sup>Sambas Ali Muhidin dan Maman Abdurrahman, *Analisis Korelasi Regresi, dan Jalur dalam Penelitian*, (Bandung : CV Pustaka Setia, 2009), hlm. 129

$$
t_h = \frac{r\sqrt{n-2}}{\sqrt{1-r^2}}
$$

c. Mencari persamaan garis regresi dengan rumus :<sup>28</sup>

 $\hat{Y} = a + bX$ 

Dimana :

 $\hat{Y}$  = Nilai yang diprediksi atau kriterium

 $X =$  Nilai variabel prediktor

- a = Bilangan konstan
- $b = Bilangan koefisien prediktor$

Dimana :

$$
b = \frac{n \cdot \sum (XY) - \sum X \sum Y}{n \cdot \sum X^2 - (\sum X)^2}
$$

dan

 $a - \overline{Y}$ - h  $\overline{X}$ 

d. Menghitung nilai F

Menghitung nilai F dapat dilakukan dengan langkah- langkah sebagai berikut :<sup>29</sup>

1) Mencari jumlah kuadrat regresi  $(JK_{rea})$  dengan rumus:

$$
JK_{reg} = \frac{(\sum xy)^2}{(\sum x)^2}
$$

<sup>28</sup>Sambas Ali Muhidin dan Maman Abdurrahman, *Analisis Korelasi Regresi, dan Jalur dalam Penelitian*, (Bandung : CV Pustaka Setia, 2009), hlm. 188

<sup>29</sup>Sambas Ali Muhidin dan Maman Abdurrahman, *Analisis Korelasi Regresi, dan Jalur dalam Penelitian*, (Bandung: CV Pustaka Setia, 2009), hlm. 90.

- 2) Mencari derajat kebebasan regresi  $(dK_{req}) =$ jumlah variabel independen  $(k) = 1$  $dK_{req} = K = 1$
- 3) Mencari rerata kuadrat regresi  $(RK_{reg})$  dengan rumus:

 $RK_{rea} = JK_{rea} / dK_{rea}$ 

4) Mencari jumlah kuadrat residu  $(JK_{res})$  dengan rumus :

$$
JK_{res} = \sum y^2 - JK_{reg}
$$

5) Mencari derajat kebebasan residu  $(dK_{res})$  dengan rumus :

 $dK_{res} = N - k - 1$ 

6) Mencari rerata kuadrat residu  $(RK_{res})$  dengan rumus :

$$
RK_{res} = \frac{JK_{res}}{DK_{res}}
$$

7) Mencari  $F_{hitung}$  dengan rumus :

$$
F_{hitung} = \frac{RK_{reg}}{RK_{res}}
$$

Langkah-langkah di atas dapat disederhanakan dalam Ringkasan Rumus-Rumus Analisis Regresi dengan satu prediktor skor deviasi<sup>30</sup> sebagai berikut :

**.** 

<sup>30</sup>Sutrisno Hadi, *Analisis Regresi*, hlm. 16.

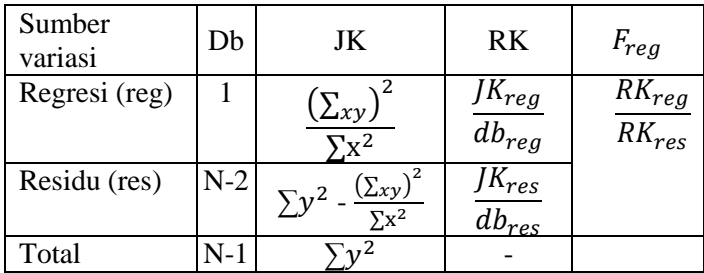

3. Analisis Lanjut

Analisis lanjut digunakan untuk membandingkan niali F hitung  $(F_h)$  dengan nilai F tabel  $(F_t)$  baik pada tabel signifikansi 5% atau 1% dengan kemungkinan :

- a. Jika  $F_h \geq F_t$  maka signifikan (hipotesis diterima), berarti ada pengaruh dari shalat dzuhur berjamaah di sekolah terhadap tingkah laku sosial siswa kelas V di MI Islamiyah Podorejo Ngaliyan Semarang.
- b. Jika  $F_h \leq F_t$  maka non signifikan (hipotesis ditolak), berarti tidak ada pengaruh dari shalat dzuhur berjamaah di sekolah terhadap tingkah laku sosial siswa kelas V di MI Islamiyah Podorejo Ngaliyan Semarang.